#### **МИНОБРНАУКИ РОССИИ**

ФЕДЕРАЛЬНОЕ ГОСУДАРСТВЕННОЕ БЮДЖЕТНОЕ ОБРАЗОВАТЕЛЬНОЕ УЧРЕЖДЕНИЕ ВЫСШЕГО ОБРАЗОВАНИЯ **«ВОРОНЕЖСКИЙ ГОСУДАРСТВЕННЫЙ УНИВЕРСИТЕТ» (ФГБОУ ВО «ВГУ»)**

УТВЕРЖДАЮ

Заведующий кафедрой математического моделирования \_\_\_\_\_\_\_\_\_\_\_\_\_\_\_\_\_\_Бурлуцкая М.Ш.

 *подпись*

28.03.2024

# **РАБОЧАЯ ПРОГРАММА УЧЕБНОЙ ДИСЦИПЛИНЫ \_\_Б1.О.32 Современные информационные технологии\_\_**

 *Код и наименование дисциплины в соответствии с Учебным планом*

#### **1. Код и наименование специальности:**

47.03.01 Философия

**2. Профиль подготовки:** Философско-мировоззренческое регулирование в социальных практиках

- **3. Квалификация выпускника:** бакалавр
- **4. Форма образования:** очная

**5. Кафедра, отвечающая за реализацию дисциплины:** математического моделирования математического факультета

**6. Составитель программы:** Гудович Ирина Семеновна, кандидат физико-мате-\_ матических наук, старший научный сотрудник, Царев Сергей Львович, кандидат физико-математических наук

 *ФИО, ученая степень, ученое звание*

**7**. **Рекомендована:** научно-методическим советом математического факультета\_ протокол № 0500-03 от 28.03.2024

 *наименование рекомендующей структуры, дата, номер протокола отметки о продлении*

**8. Учебный год:** 2024/2025 **Семестр(-ы):** 2\_

### 9. Цели и задачи учебной дисциплины:

Целью учебной дисциплины является:

- освоение студентами методов грамотного и эффективного использования многообразного программного обеспечения и технических средств для получения, представления И трансляции знаний образовательном процессе  $\overline{B}$ И профессиональной деятельности.

Основные задачи учебной дисциплины:

- освоение студентами приемов и методов работы со средствами вычислительной техники;

- приобретение знаний и навыков для работы с персональным компьютером:

- знакомство с современными пакетами прикладных программ, в том числе профессионального назначения;

- овладение основными принципами и средствами работы в локальных и глобальных компьютерных сетях и, прежде всего, в сети Интернет;

- знакомство с принципами поиска информационных ресурсов для учебной и профессиональной деятельности;

- освоение технологии создания мультимедиа-продукта, в том числе создание и размещение материалов в сети Интернет.

### 10. Место учебной дисциплины в структуре ОПОП:

Дисциплина «Современные информационные технологии» относится к обязательной части Блока 1.

К входящим компетенциям особые требования не предъявляются.

дисциплина «Современные Учебная информационные технологии» является предшествующей для следующей дисциплины: «Философия  $M$ методология науки», а также для выполнения курсовых работ, подготовки выпускной квалификационной работы.

#### 11. Планируемые результаты обучения по дисциплине/модулю (знания, умения, навыки), соотнесенные с планируемыми результатами освоения образовательной программы (компетенциями) и индикаторами **NX** достижения:

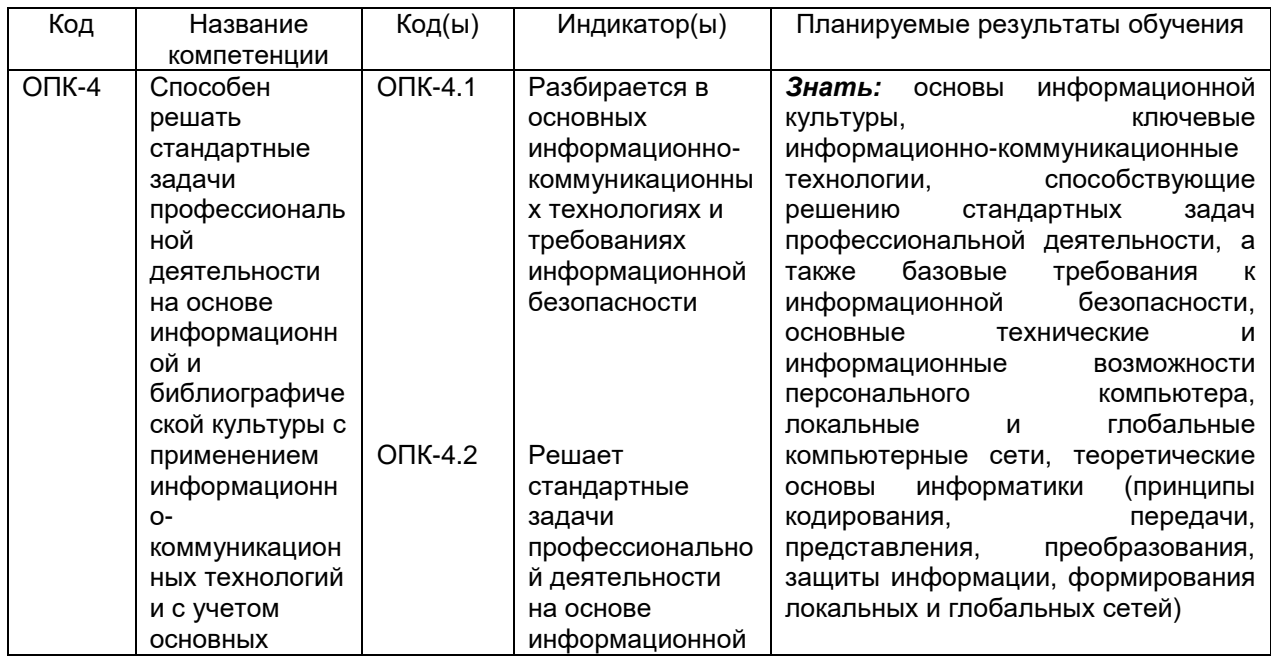

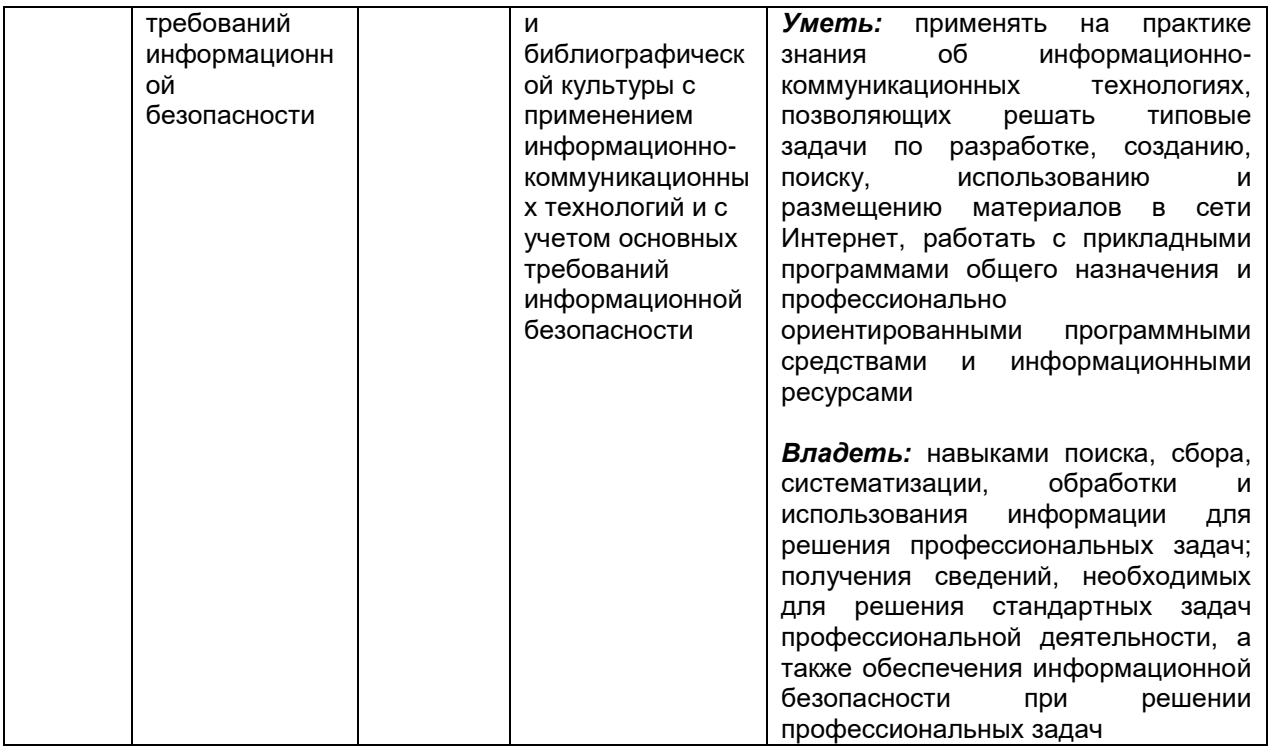

### 12. Объем дисциплины в зачетных единицах/часах в соответствии с учебным планом - 2 ЗЕТ / 72 часа.

Форма промежуточной аттестации (зачет/экзамен) - зачет.

## 13. Трудоемкость по видам учебной работы:

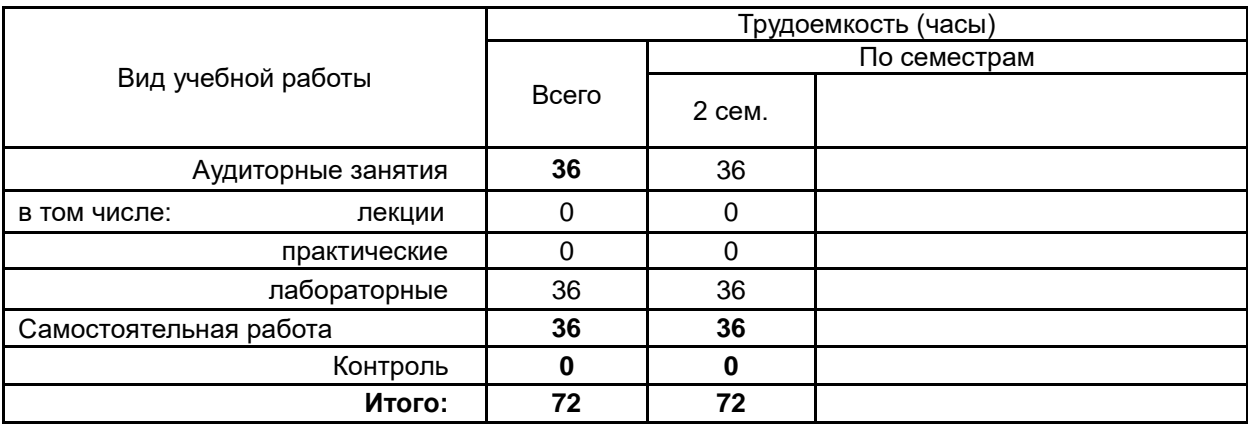

### 13.1. Содержание разделов дисциплины:

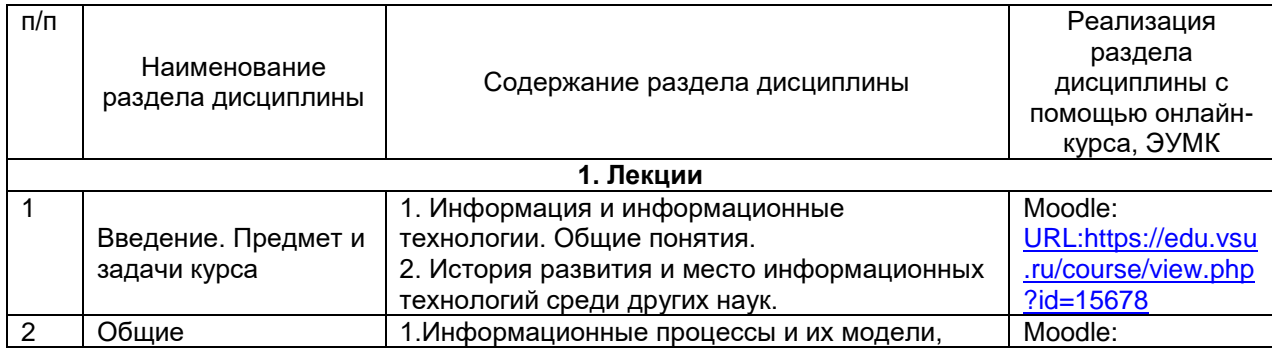

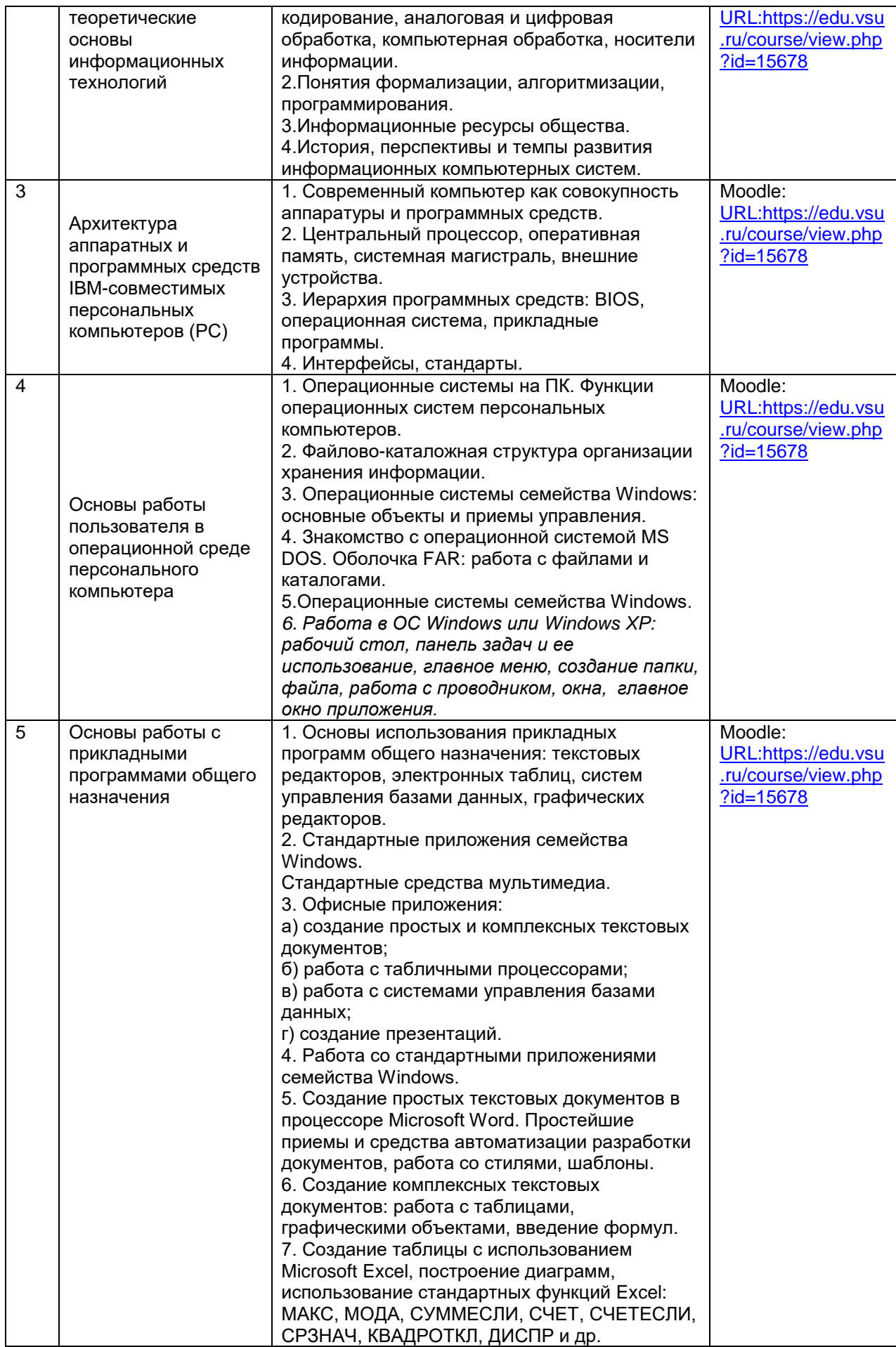

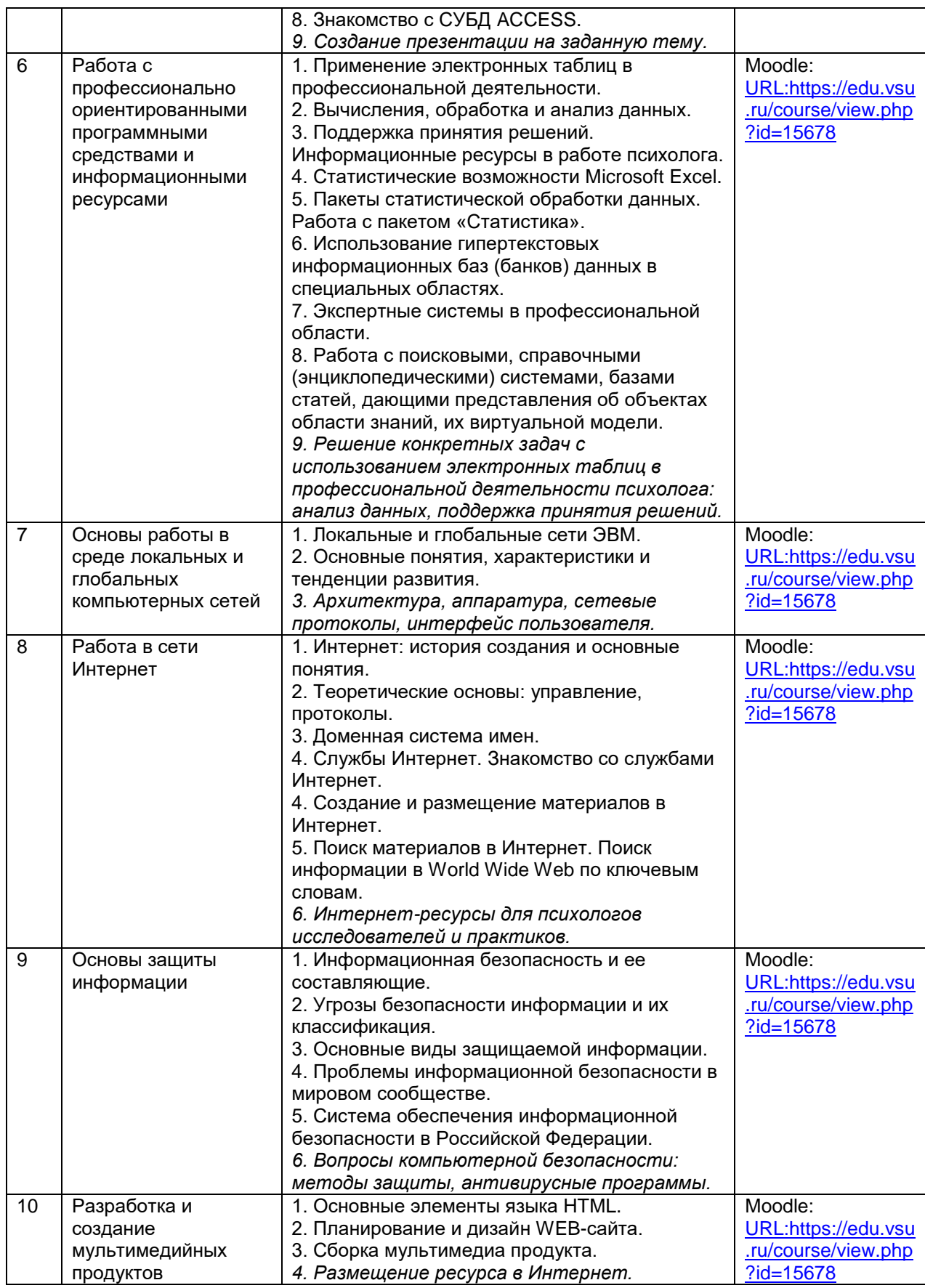

# **13.2. Темы (разделы) дисциплины и виды занятий:**

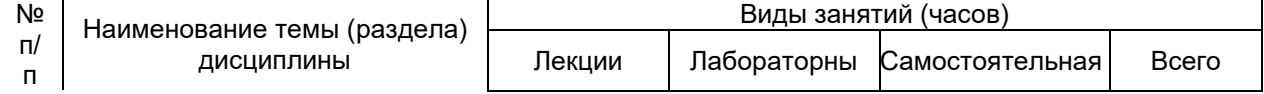

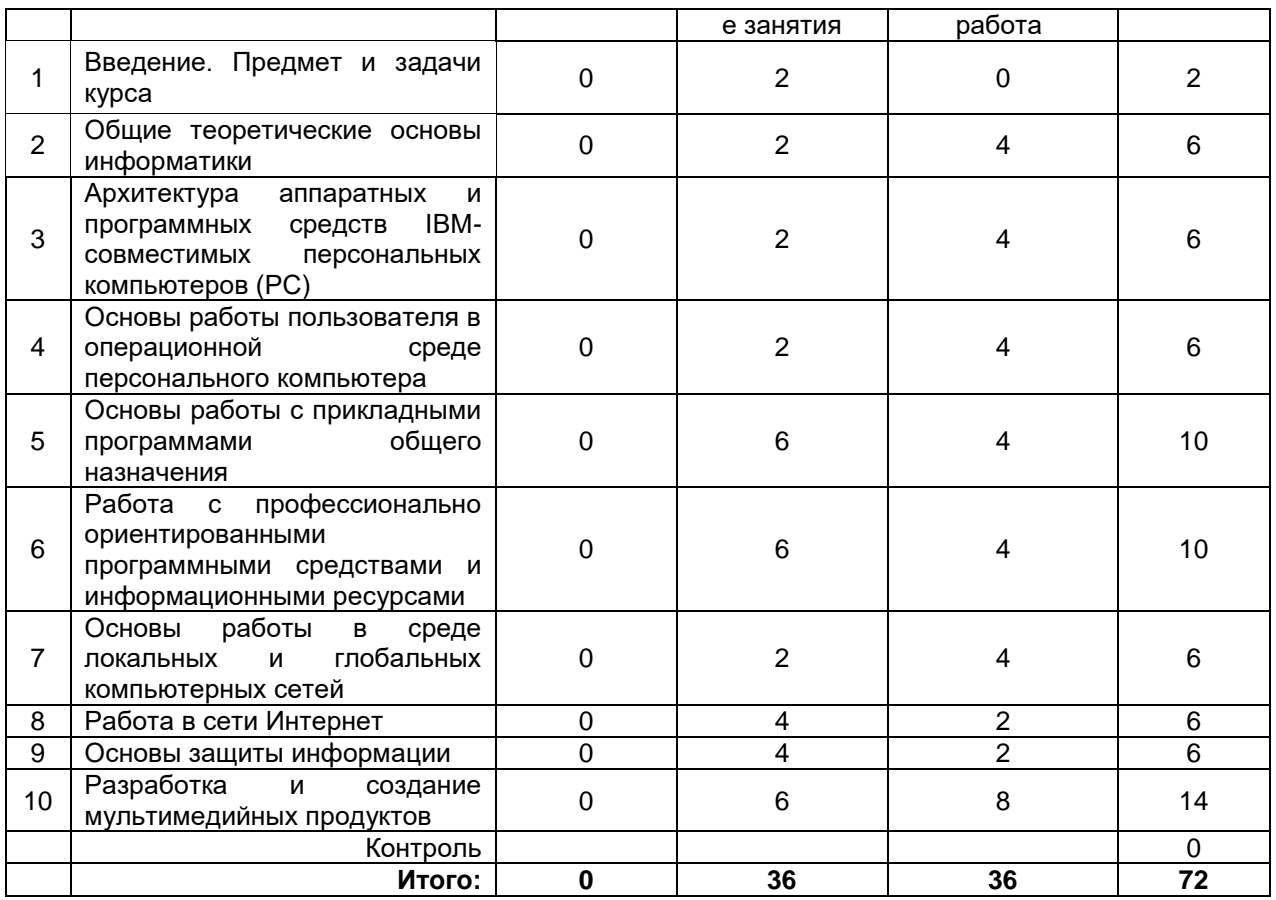

#### **14. Методические указания для обучающихся по освоению дисциплины**

Освоение дисциплины предполагает не только обязательное посещение обучающимся аудиторных занятий (лабораторных занятий) и активную работу на них, но и самостоятельную учебную деятельность, на которую отводится 40 часов.

Самостоятельная учебная деятельность студентов по дисциплине «Современные информационные технологии» предполагает выполнение следующих заданий:

1) самостоятельное изучение учебных материалов по разделам 2-10 с использованием основной и дополнительной литературы, информационносправочных и поисковых систем;

2) подготовку к текущим и промежуточной аттестациям: выполнение практических заданий по поиску необходимых для работы в аудитории материалов в сети Интернет, подготовку мультимедийных материалов для создания презентаций и WEB-сайтов (разделы 8 и 10 лабораторных занятий).

Особое внимание обучающихся направляется на освоение практических методов обработки данных и стандартных подходов к работе с большими массивами данных. Причем приоритетной здесь является работа с общедоступными современными программными средствами, в первую очередь работа с пакетом Microsoft Office.

Установленная в аудитории для лабораторных занятий программа дистанционного администрирования рабочего стола AnyDesk позволяет преподавателю в любое время наблюдать работу студентов и исправлять сделанные ими ошибки дистанционно через актуализацию процесса работы в компьютере преподавателя с одновременным выводом результатов работы на интерактивную панель Lumien, 75".

Все выполняемые студентами самостоятельно задания подлежат последующей проверке преподавателем для получения зачета.

В случае необходимости актуализируются электронное обучение и дистанционные образовательные технологии с использованием портала «Электронный университет ВГУ» – Moodle:*[URL:https://www.edu.vsu.ru](https://www.edu.vsu.ru/)*, а именно электронный курс «Информационные технологии»: *[URL:](../../../2020-2023)<https://edu.vsu.ru/course/view.php?id=15678>*, материалы которого могут привлекаться также для самостоятельной работы студентов. Все выполняемые задания студенты вывешивают в личных кабинетах в этом электронном курсе для последующей проверки преподавателем.

### **15. Перечень основной и дополнительной литературы, ресурсов интернет, необходимых для освоения дисциплины**

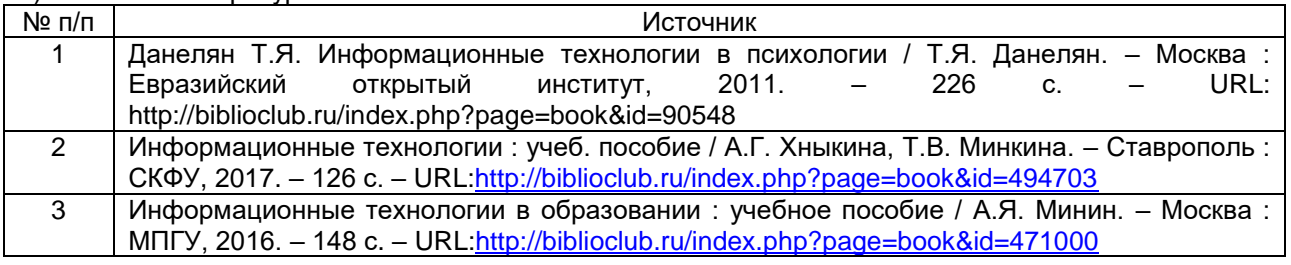

а) основная литература:

б) дополнительная литература:

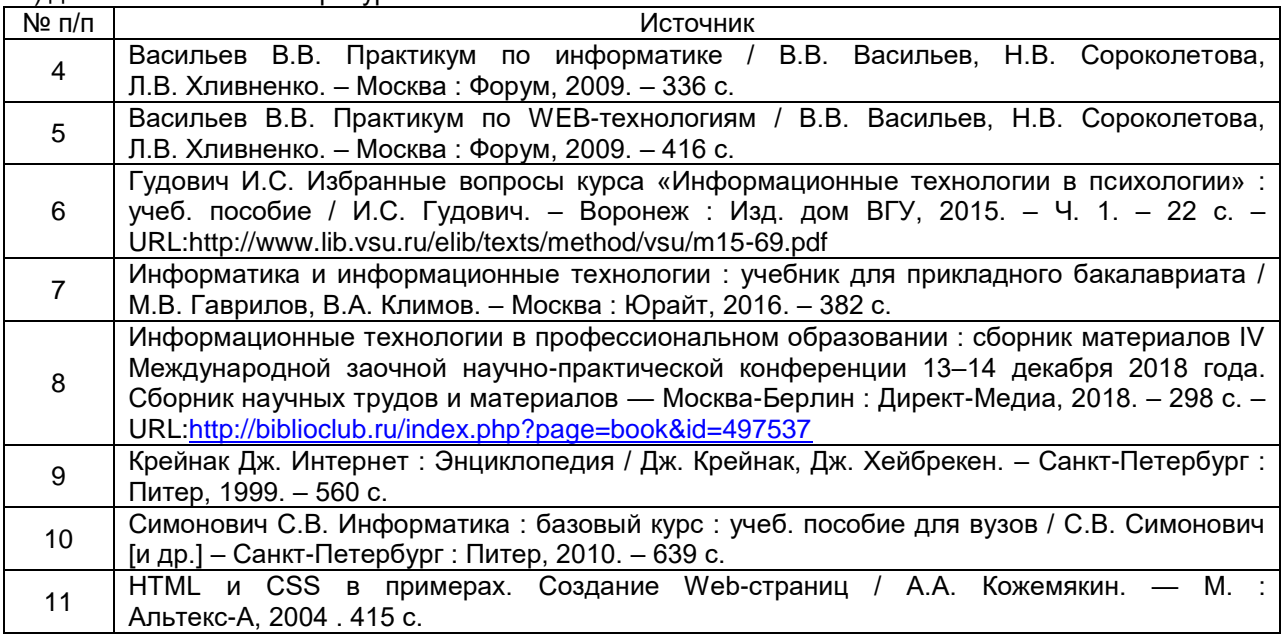

#### **в) информационные электронно-образовательные ресурсы (официальные ресурсы интернет)\*:**

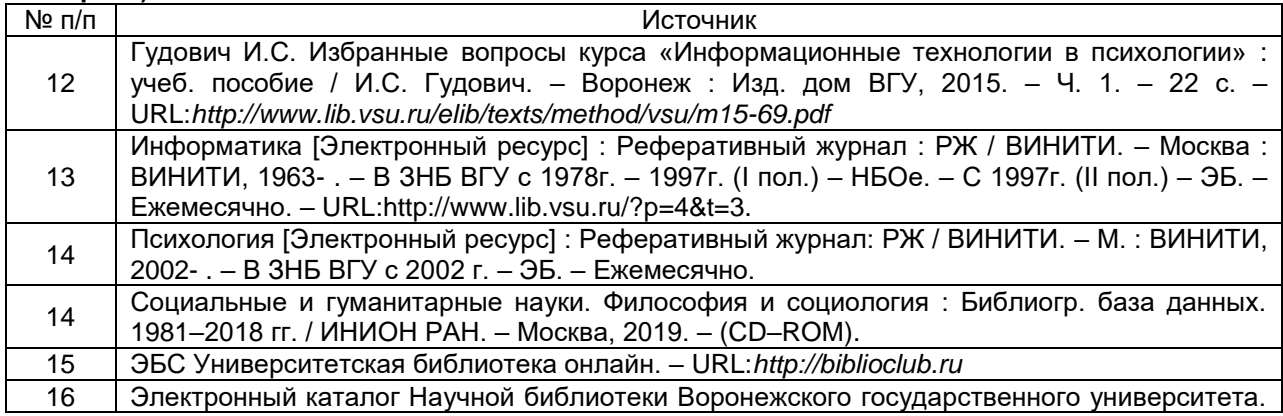

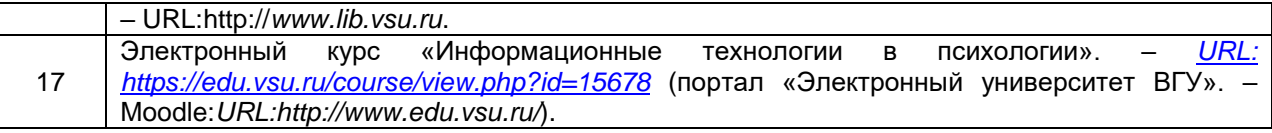

\* Вначале указываются ЭБС, с которыми имеются договора у ВГУ, затем открытые электроннообразовательные ресурсы.

#### **16. Перечень учебно-методического обеспечения для самостоятельной работы**

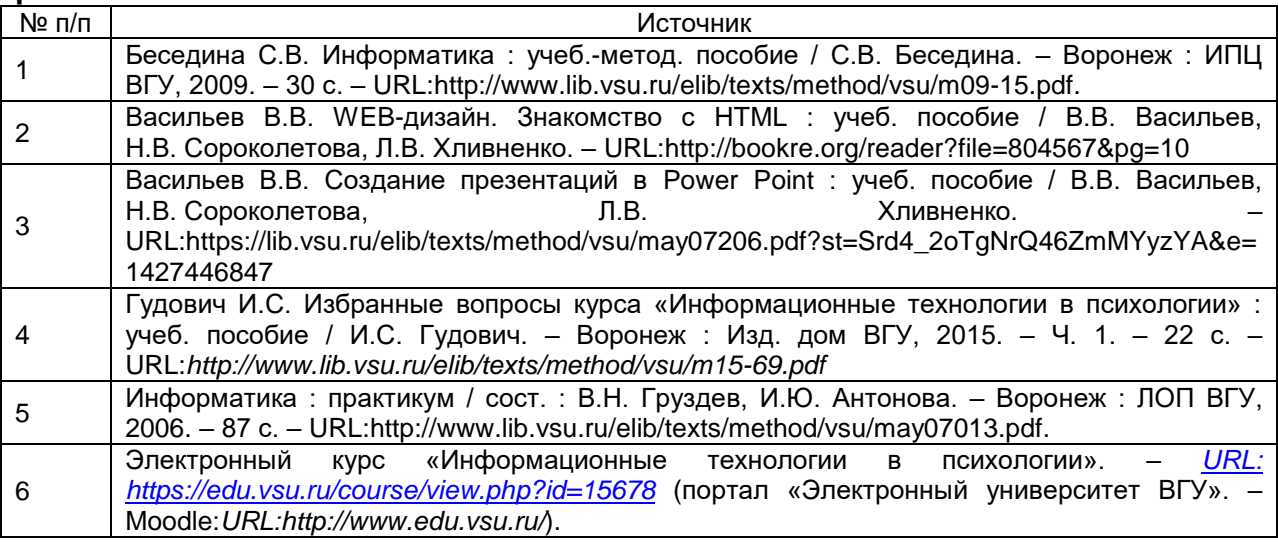

#### **17. Информационные технологии, используемые для реализации учебной дисциплины, включая программное обеспечение и информационносправочные системы**

При реализации дисциплины используются следующие образовательные технологи: логическое построение дисциплины, установление межпредметных связей, обозначение теоретического и практического компонентов в учебном материале, актуализация личного и учебно-профессионального опыта обучающихся. Дисциплина реализуется на базе стандартного современного программного обеспечения персонального компьютера, позволяющего, в том числе, проводить статистическую обработку больших массивов данных, создавать документы для размещения в Интернет, эффективно использовать поисковые ресурсы глобальных сетей, в том числе: операционной системы Windows, пакетов Microsoft Office и Статистика, браузеров: Mozilla Firefox, Opera, Google Chrome или Microsoft Edge.

Применяются электронное обучение и дистанционные образовательные технологии в части освоения материала лабораторных занятий, самостоятельной работы по отдельным разделам дисциплины, прохождения текущей и промежуточной аттестации. Студенты используют электронные ресурсы портала «Электронный университет ВГУ» – Moodle[:URL:http://www.edu.vsu.ru/,](http://www.edu.vsu.ru/) а именно электронный курс «Информационные технологии» (URL: [https://edu.vsu.ru/course/view.php?id=15678\)](https://edu.vsu.ru/course/view.php?id=15678).

Для реализации учебной дисциплины используются следующие информационные технологии, включая программное обеспечение и информационно-справочные системы:

ПО Интерактивное учебное пособие «Наглядная математика». Контракт № 3010-07/22-16 от 23.03.2016 с ООО «Информационные технологии» (ООО «Интех», Воронеж); бессрочный.

Прикладной пакет программ статистического анализа данных (начального уровня) Statistica Basic Academic 13.0 for Windows Ru (локальная версия на 15 пользователей). Контракт № 3010-07/41-20 от 23.06.2020 с ООО «РУССКИЙ ИНТЕГРАТОР» (Воронеж), бессрочная лицензия для локальной установки.

Прикладной пакет программ статистического анализа данных (углубленного уровня) Statistica Ultimate Academic 13.0 for Windows Ru (локальная версия на 11 пользователей). Контракт № 3010-07/41-20 от 23.06.2020 с ООО «РУССКИЙ ИНТЕГРАТОР» (Воронеж), бессрочная лицензия для локальной установки.

Аппаратно-программный психодиагностический комплекс «Мультипсихометр». Контракт № 3010-07/44-20 от 29.06.2020 с ООО «РУССКИЙ ИНТЕГРАТОР» (Воронеж); бессрочный.

Программный комплекс «Psychometric Expert–9 Practic+ версии» (на 15 пользователей). Контракт № 3010-07/41-20 от 23.06.2020 с ООО «РУССКИЙ ИНТЕГРАТОР» (Воронеж), неисключительные (пользовательские) лицензионные права, бессрочная лицензия.

Неисключительная лицензия на ПО Microsoft Office ProPlus 2019 RUS OLP NL Acdmc. Договор №3010-16/24-19 от 01.04.2019 с ООО «БалансСофт Проекты» (Ульяновск); бессрочный.

WinPro 8 RUS Upgrd OLP NL Acdm. Договор № 3010-07/37-14 от 18.03.2014 с ООО «Перемена» (Воронеж); бессрочная лицензия.

Программы для ЭВМ МойОфис Частное Облако. Лицензия Корпоративная на пользователя для образовательных организаций. Договор № 3010-15/972-18 от 08.11.2018 с АО «СофтЛайн Трейд» (Москва); лицензия бессрочная.

Справочная правовая система «Консультант Плюс» для образования, версия сетевая. Договор о сотрудничестве № 14-2000/RD от 10.04.2000 с АО ИК «Информсвязь-Черноземье» (Воронеж); бессрочный.

Справочная правовая система «Гарант – Образование», версия сетевая. Договор о сотрудничестве № 4309/03/20 от 02.03.2020 с ООО «Гарант-Сервис» (Воронеж); бессрочный;

### **18. Материально-техническое обеспечение дисциплины:**

Компьютерный класс (кабинет информационных технологий №2) для проведения индивидуальных и групповых консультаций, аудитория для самостоятельной работы, помещение для хранения и профилактического обслуживания учебного оборудования (г.Воронеж, проспект Революции, д.24, ауд. 303): специализированная мебель, 15 персональных компьютеров CORE I5-8400 / B365M PRO4 / DDR4 8GB / SSD 480GB / DVI/HDMI/VGA/450Вт / Win10pro / GW2480, интерактивная панель Lumien, 75", МФУ лазерное HP LaserJet Pro M28w(W2G55A).

Лаборатория практической психологии для проведения занятий семинарского типа, помещение для хранения и профилактического обслуживания учебного оборудования (г. Воронеж, проспект Революции, д.24, ауд. 307/4): специализированная мебель, аппаратно-программный психодиагностический комплекс «Мультипсихометр», программный комплекс «Psychometric Expert–9 Practic+ версии», компьютерные психодиагностические методики (Методика экспресс-диагностики Мороз, Методика экспресс-диагностики Сигнал и др.). компьютер Samsung, компьютер LG Plitron, ноутбук Lenovo 640, ноутбук ASUS X51RL, ноутбук HP Probook 450 G6, мультимедиапроектор NEC NP64340, мультимедиапроектор Sanjo PLS-SW 35, принтер HP Laser Jet 1300, сканер Hewlett Packard, экран для проектора.

Компьютерный класс (кабинет информационных технологий №2) для проведения индивидуальных и групповых консультаций, аудитория для

самостоятельной работы, помещение для хранения и профилактического обслуживания учебного оборудования (г. Воронеж, проспект Революции, д. 24, ауд. 303): специализированная мебель, 15 персональных компьютеров CORE I5- 8400 / B365M PRO4 / DDR4 8GB / SSD 480GB / DVI/HDMI/VGA/450Вт / Win10pro / GW2480, интерактивная панель Lumien, 72", МФУ лазерное HP LaserJet Pro M28w(W2G55A).

### **19. Оценочные средства для проведения текущей и промежуточной аттестации**

Порядок оценки освоения обучающимися учебного материала определяется содержанием следующих разделов дисциплины:

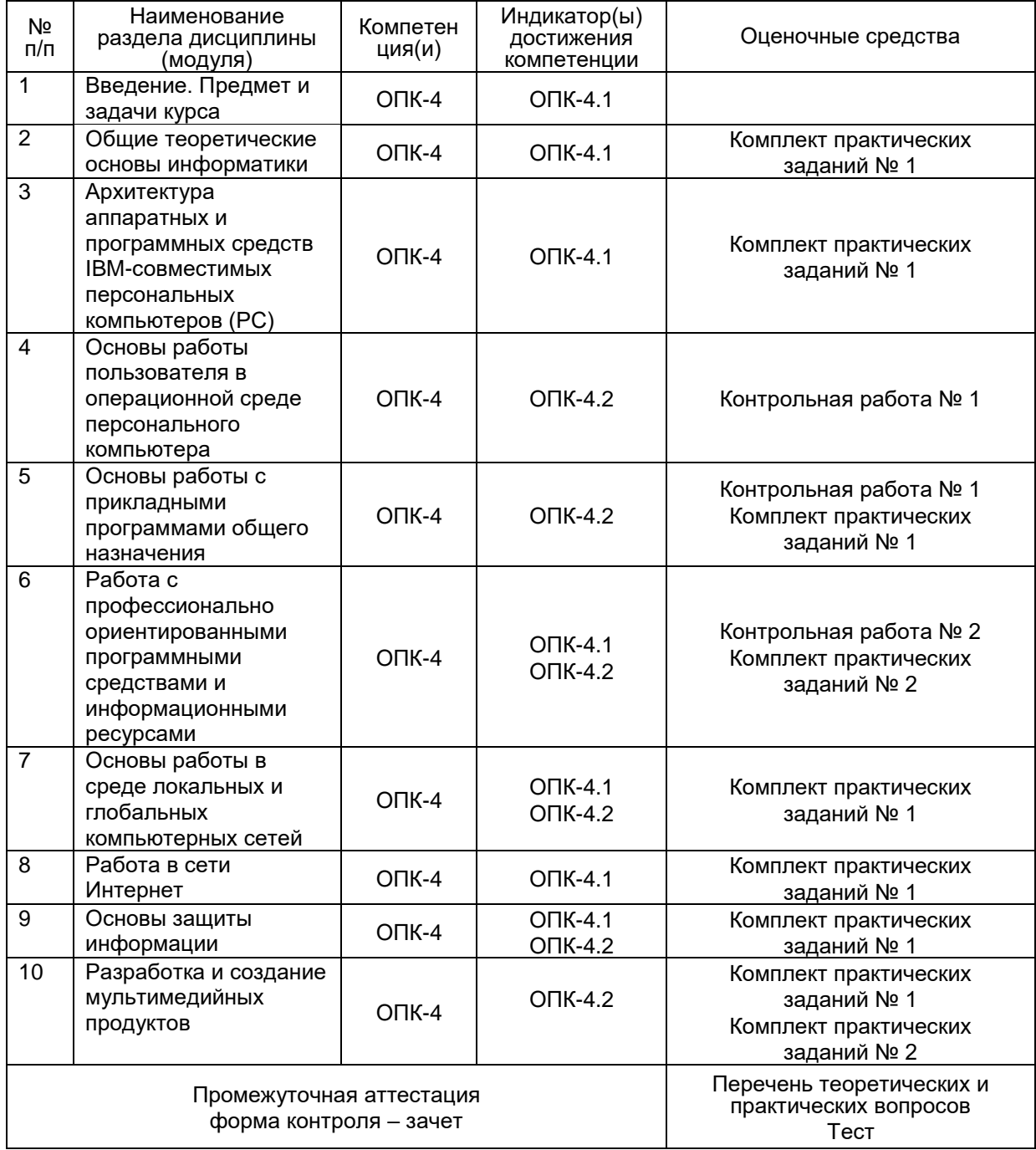

### **20 Типовые оценочные средства и методические материалы, определяющие процедуры оценивания**

### 20.1 Текуший контроль успеваемости

Контроль успеваемости по дисциплине осуществляется с помощью следующих оценочных средств: контрольных работ, комплекта практических заданий.

### Комплект практических заданий № 1

1.1. Средствами текстового процессора Word создать документ по заданному образцу с учетом всех требований форматирования, приведенных в указании к работе.

1.2. Средствами текстового процессора Word создать документ по заданному образцу, содержащий верхний колонтитул и ссылку. На колонтитуле разместить название факультета. При форматировании документа воспользоваться параметрами (поля, абзац, направление шрифта), указанными в таблице приведенного текста.

1.3. Подготовить свою визитную карточку, в которой должны быть текст и графика. Создать таблицу необходимой структуры для заполнения листа размера А4 визитками размера 50 х 88 мм. Наполнить ячейки данными.

1.4. Средствами процессора Word напечатать алгебраические формулы по заданному образцу.

1.5. Средствами процессора Word напечатать строчные и прописные буквы греческого алфавита по заданному образцу.

1.6. Напечатать стихотворение В.Высоцкого в заданном формате с выравниванием куплетов. Украсить стихотворения ПРОСТЫМ рисунком. предварительно нарисованным в графическом редакторе Paint. Расположить рисунок рядом с текстом справа, для чего предварительно сделать операцию «обтекание».

1.7. В формате табличного процессора EXCEL заполнить таблицу предложенного вида, на которой содержатся данные о взносах за обучение студентов.

а) Сделать необходимые вычисления, проставив вместо знаков вопрос соответствующие результаты.

б) Используя опцию EXCEL автофильтр выбрать тех студентов, которые на 4 курсе заплатили меньше 12000 рублей.

в) Построить диаграмму для суммы оплаты за 1-5 курсы студентом Ивановым **NN** 

1.8. По заданной в EXCEL таблице продаж товаров некоторого магазина найти максимальную партию закупленных товаров, моду и сумму денег, покупателей в результате нескольких покупок. уплаченных ОДНИМ ИЗ Воспользоваться стандартными функциями EXCEL: МАКС, МОДА, СУММЕСЛИ.

 $1.9.$ Пo заданному набору экспериментальных данных провести исследование с применением функций СРЗНАЧ, КВАДРОТКЛ, ДИСПР.

1.10. Создать в MS Access базу данных из 4 таблиц, отражающую закупку с базы книг для магазинов города, у которой заданы свойства полей таблиц, количество записей и конфигурация связей между таблицами.

1.11. На примере созданной ранее базы данных сформировать в режиме «Конструктор» запрос по заданному условию.

1.12. Создать презентацию в MS Power Point на заданную тему. Презентация должна иметь не менее 10 слайдов, содержащих фактические данные по теме, найденные в интернет. Данные оформить в виде таблиц, диаграмм, графиков, схем. Текстовая часть должна представлять собой реферат на заданную тему и быть украшена рисунками, картинками или фотографиями.

1.13. Создать на языке HTML таблицу заданного вида. Сделать ее границы невидимыми.

1.14. Создать Web-страницу с цветным фоном и разместить на ней картинки с надписями под ними.

1.15. Сделать небольшой сайт о себе, состоящий из трех страничек:

а) моя биография;

б) мои увлечения;

в) мой фотоальбом.

Все три странички должны быть выполнены на основе таблицы заданного вида. На странице с биографией необходимо разбить текст на абзацы и выровнять по обеим границам ячейки (как газетные столбцы). На странице увлечений применить маркированный список. На странице с фотоальбомом можно вставить любые картинки из интернета с подписями под ними. У страничек должен быть фон, сделанный любым способом, заголовок страницы должен быть выделен.

### **Комплект практических заданий № 2**

2.1. На основе табличного процессора Excel создать шаблон Журнала психолога по заданному образцу.

2.2. Провести анализ результатов исследования IQ в группе из 20 человек на основе полученной таблицы результатов. Используя статистические функции табличного процессора Excel, найти:

1) среднее значение (функция СРЗНАЧ);

2) моду (функция МОДА);

3) дисперсию данных (функция ДИСПР);

4) квадратическое отклонение (функция КВАДРОТКЛ).

Результаты работы оформить в виде отчета.

2.3. Используя данные предыдущей задачи, провести следующий анализ.

Разделить полученные данные IQ на диапазоны: 1) высокий – со значениями от 115 и выше; средний – от 100 до 114; ниже среднего – от 80 до 99; низкий – ниже 80.

1) Подсчитать, сколько человек из этой группы имеют IQ разного уровня (высокий, средний, ниже среднего, низкий).

2) Построить диаграмму, отражающую количество студентов группы, имеющих IQ разного уровня (высокий, средний, ниже среднего, низкий).

3) Найти дисперсию значений IQ (функция ДИСПР) в данной группе и стандартное отклонение (функция СТАНДОТКЛ).

2.4. Используя результаты двух предыдущих заданий, создать презентацию на тему «Анализ исследования IQ в группе студентов». Представить полученные результаты с подробными комментариями, таблицами и диаграммами. Подготовить доклад по этой презентации.

2.5. В результате серии психологических наблюдений получен следующий числовой ряд данных, характеризующих восприимчивость людей к звуковым раздражителям:

162, 164, 161, 168, 160, 158, 159, 166, 169, 171, 170, 173, 157, 172, 156, 174, 176, 178, 175, 177

Используя статистические функции табличного процессора Excel, найти

1) среднее значение (функция СРЗНАЧ);

2) среднее абсолютных значений отклонений данных от среднего (функция СРОТКЛ);

3) медиану заданного ряда данных (функция МЕДИАНА);

4) дисперсию данных (функция ДИСПР);

5) квадратическое отклонение (функция КВАДРОТКЛ).

2.6. В группе школьников психологом была проведена диагностическая контрольная работа, содержащая 8 вопросов. Ответы на вопросы оценивались баллами от 1 до 5. Если не дано никакого ответа, клеточка оставалась пустой. По заданной таблице результатов контрольной работы с использованием *мастера диаграмм и стандартных функций Excel – CУММ, СУММЕСЛИ, СЧЕТ и СЧЕТЕСЛИ, а также опции «*автофильтр», выполнить следующие задания.

1) подсчитать сумму баллов, набранных каждым из учеников;

2) построить столбчатую диаграмму, отображающую результаты опроса;

3) подсчитать средний суммарный балл этой группы;

4) подсчитать количество учеников, получивших за третий вопрос отметку больше 3;

5) д) подсчитать сумму баллов учащихся, получивших за третий вопрос отметку больше 3;

6) е) подсчитать общее количество полученных ответов всеми учениками.

7) ж) выбрать учеников, у которых результат ответа на 6-й вопрос меньше 3.

2.7. Подготовить презентацию на тему «Информационные технологии в психологии», содержащую не менее 10 слайдов с таблицами, схемами, графиками или диаграммами, созданными на основе реальных цифр, полученных в результате интернет-навигации. Разместить на слайдах реферат на заданную тему, а также рисунки, схемы, фотографии.

2.8. Создать базу данных из четырех таблиц: преподаватели-психологи, тестируемая группа, результаты тестирования, психологические тесты. Первая таблица с полями: код преподавателя, фамилия, имя, отчество, номер телефона. Сделать две записи. Вторая – номера тестируемых, фамилия и имя тестируемого, код преподавателя, дата проведения теста, шесть записей. Третья таблица – результаты тестирования: номер тестируемого, порядковый номер тестирования (студент может проходить тестирование не один раз и разного вида), код теста, результат в баллах от 1 до 10, дата тестирования. Сделать не менее 10 записей. Психологические тесты - четыре записи с полями: код теста, название (обозначение теста), максимальное количество баллов.

2.9. Используя созданную в предыдущем задании базу данных, сделать запрос в режиме «конструктор»: найти номер телефона преподавателя, который тестировал студента с заданной фамилией.

2.10. Используя созданную в предыдущем задании базу данных, сделать отчет о результатах тестирования двух выбранных студентов.

#### **омплект заданий для контрольной работы № 1**

1. Используя функции EXCEL выполнить обработку данных социологического исследования на заданную тему при заданных результатах исследования.

2. Создать Web-страницу и разместить на ней картинки с надписями под ними.

3. Создать на языке HTML таблицу заданного вида. Сделать ее границы невидимыми.

4. Используя созданную в предыдущем задании базу данных, сделать запрос в режиме «конструктор»: найти номер телефона преподавателя, который тестировал студента с заданной фамилией.

5. Сформировать заданную формулу для размещения ее в документ, сделанный в Word.

6. Построить график функции с заданными параметрами.

#### **Комплект заданий для контрольной работы № 2**

1. Вычислить количество и проценты опрошенных студентов, присвоивших максимальные значения важности некоторому параметру, на основе заданной таблицы результатов их опроса

2. На основе заданной таблицы количества баллов, полученных при опросе преподавателем учащихся, найти дисперсию, моду, среднее арифметическое и среднее квадратическое отклонение полученных данных.

3. Используя программный пакет «Статистика» найти корреляции заданных в таблице данных.

4. Создать презентацию на заданную тему и подготовить ее к размещению в Интернет.

5. Используя функции СЧЕТЕСЛИ и СУММЕСЛИ провести обработку заданной таблицы диагностического опроса 200 школьников: выяснить количество опрошенных, получивших минимальный, максимальный, средний и суммарный по группам результаты.

Описание технологии проведения.

Текущие аттестации проводятся в соответствии с Положением о текущей аттестации обучающихся по программам высшего образования Воронежского государственного университета – в форме контрольных работ, выполнения практических заданий. Критерии оценивания приведены ниже. Контрольные работы выполняются во время аудиторных занятий в виде письменных работ с последующей проверкой преподавателем. Практические задания выполняются частично во время аудиторных занятий, частично – самостоятельно в форме домашних заданий, но все в виде письменных работ с последующей проверкой преподавателем.

Результаты текущих аттестаций учитываются преподавателем при проведении промежуточной аттестации (зачета).

В условиях применения электронного обучения и дистанционных образовательных технологий все выполняемые задания текущих аттестаций (контрольные работы, практические задания) обучающиеся выкладывают для проверки в личных кабинетах в электронном курсе «Современные информационные технологии».

[URL:](../../нефилософские%20дисциплины/URL:)<https://edu.vsu.ru/course/view.php?id=15678> (портал «Электронный университет ВГУ». – Moodle[:URL:http://www.edu.vsu.ru/\)](http://www.edu.vsu.ru/).

#### **Критерии оценки компетенций (результатов обучения) при текущих аттестациях (выполнении практических или контрольных заданий):**

– оценка «зачтено» ставится, если обучающийся продемонстрировал знание необходимого для выполнения практического задания теоретического материала, показал владение практическими навыками и умение решать конкретную задачу в соответствии с поставленной целью (например, получил правильный вычислительный результат, правильно сформировал макет документа, успешно реализовал технологию поиска в глобальной сети или создал Web-документ, обладающий свойствами, обозначенными в задании работы). При этом допускается возможность, что были сделаны незначительные неточности теоретического или практического плана;

- оценка «не зачтено» ставится, если обучающийся допустил существенную ошибку, связанную с незнанием теории или отсутствием необходимых умений и навыков для выполнения практического задания или допустил вычислительные ошибки в задачах обработки данных социологических, педагогических или психологических исследований.

### 20.2 Промежуточная аттестация

Промежуточная аттестация по дисциплине (зачет) осуществляется с помощью следующих оценочных средств: теоретических вопросов и прохождения тестирования, состоящего из 25 вопросов, на каждый из которых должен быть дан один правильный ответ из трех предложенных.

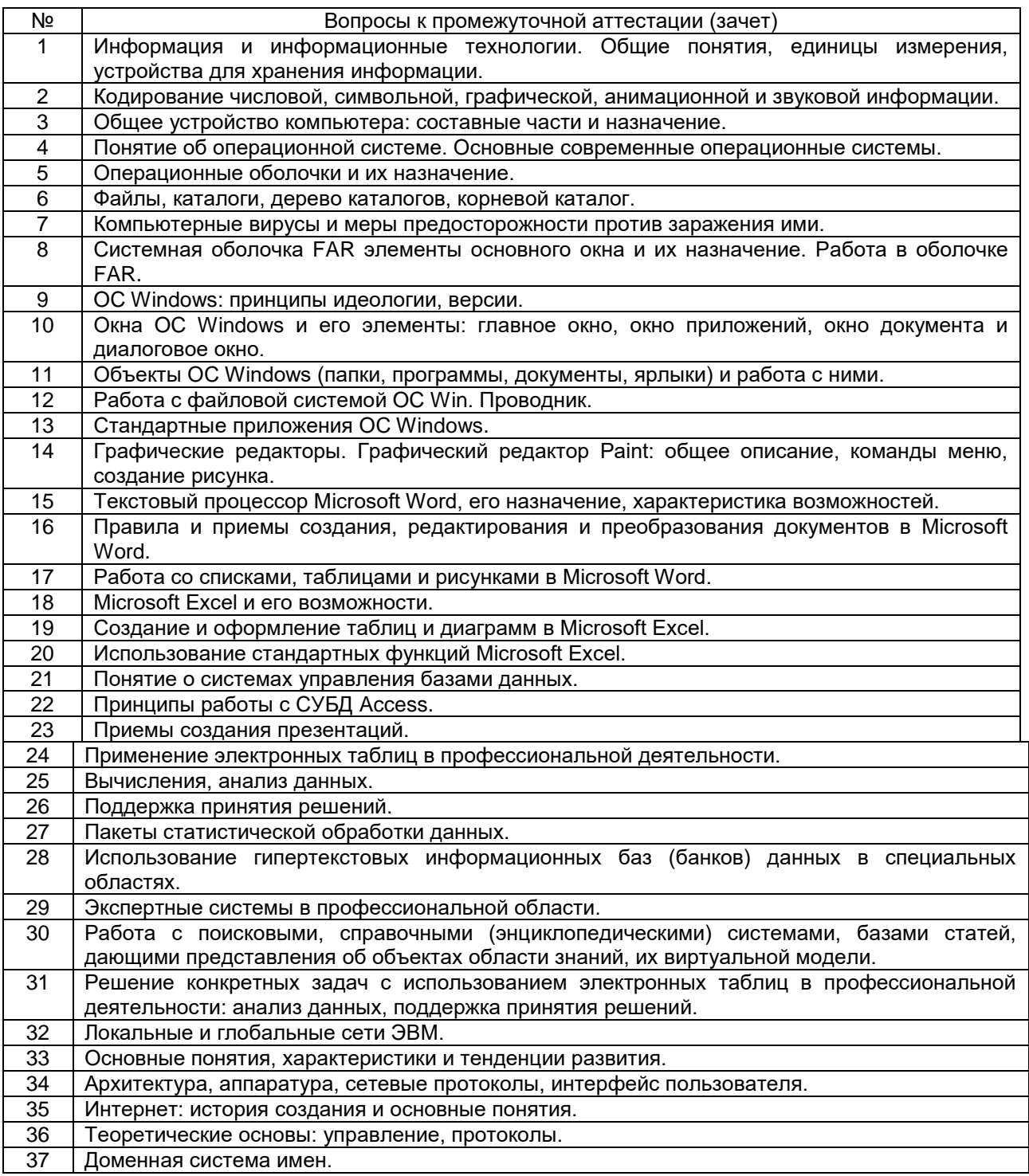

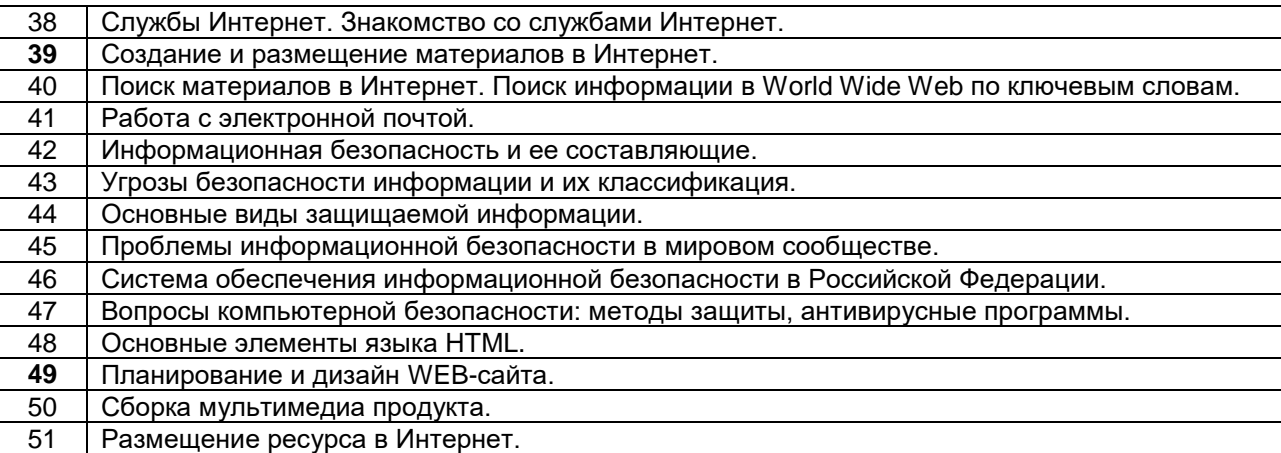

### Пример теста

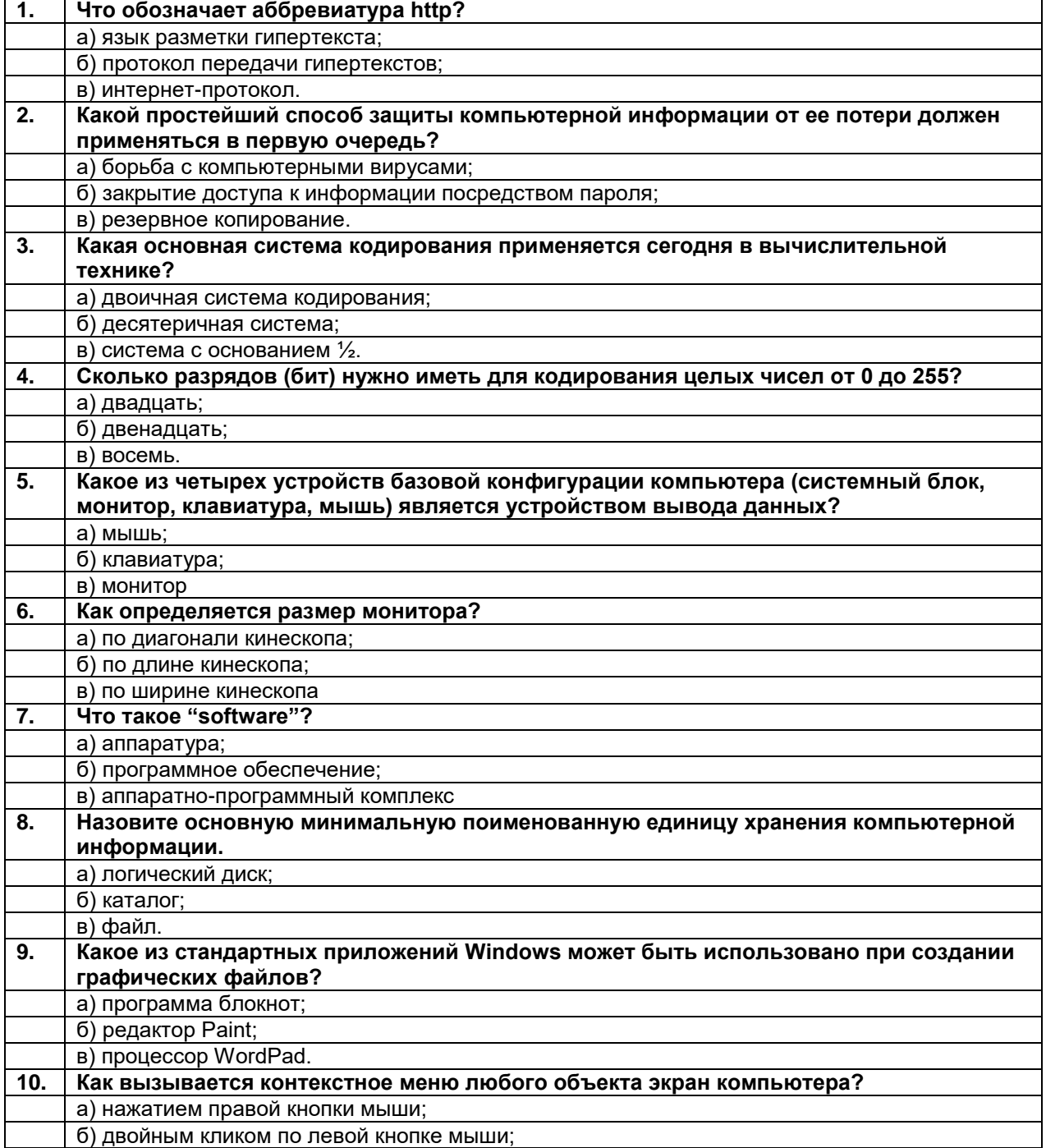

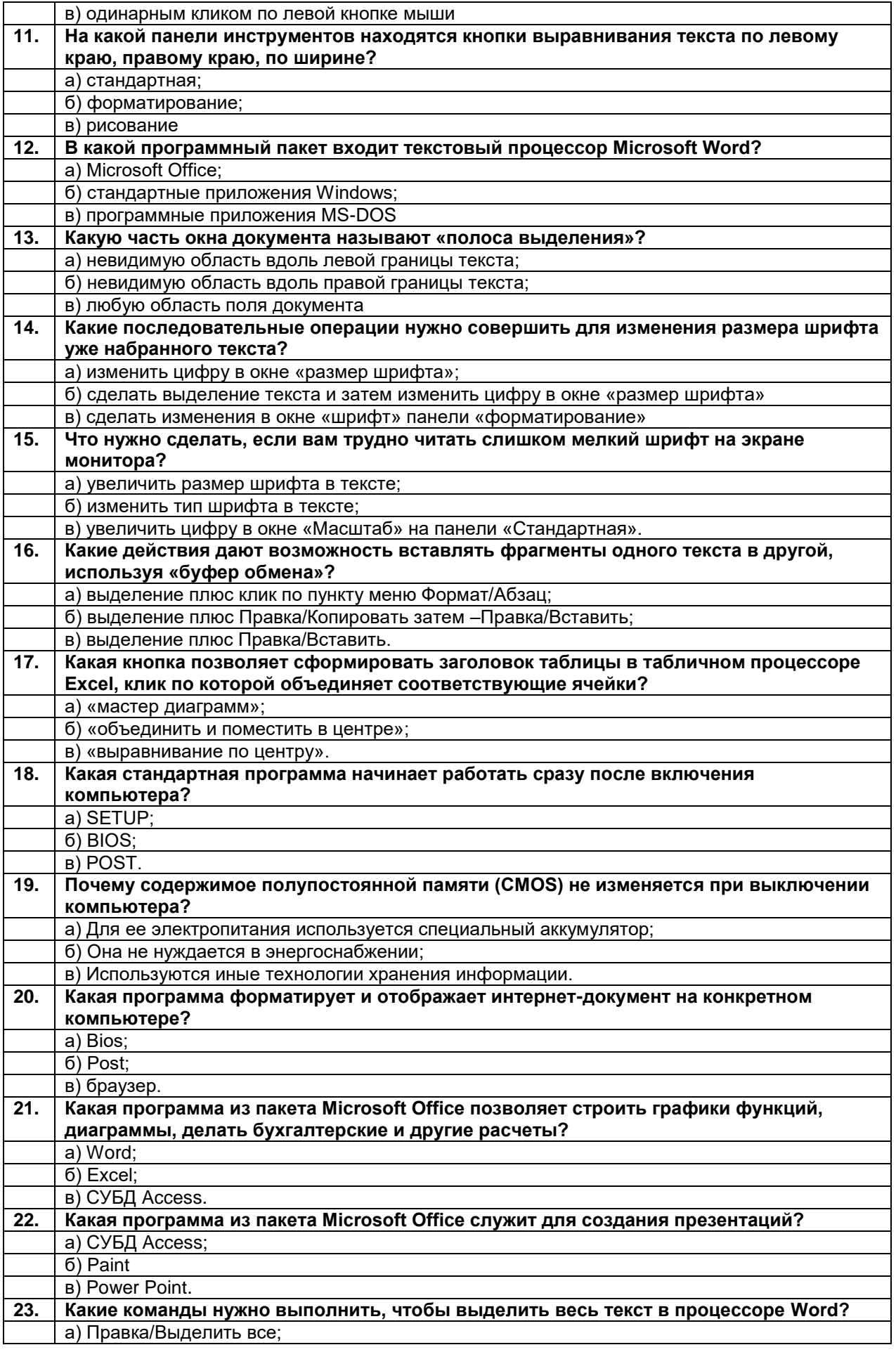

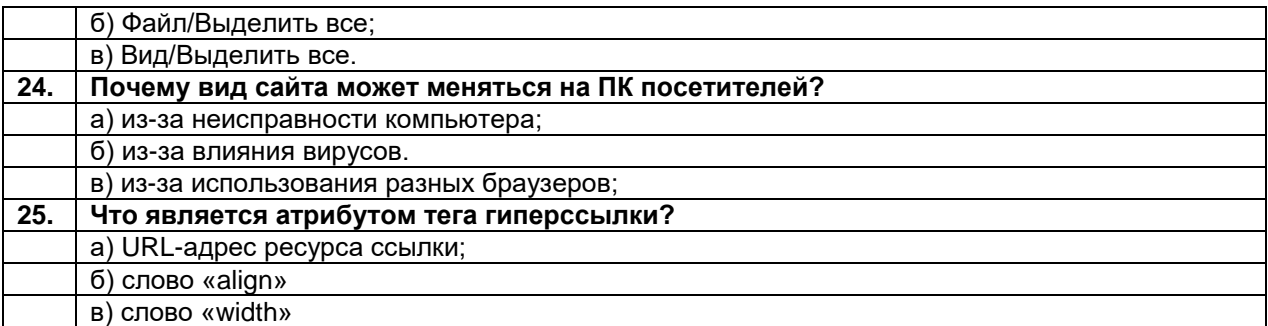

#### Описание технологии проведения

Промежуточная аттестация проводится в соответствии с Положением о промежуточной аттестации обучающихся по программам высшего образования. В контрольно-измерительный материал включаются два теоретических вопроса, позволяющих оценить уровень полученных знаний, умений, навыков.

В условиях применения электронного обучения и дистанционных образовательных технологий экзамен проводится с использованием портала «Электронный университет ВГУ» – Moodle[:URL:http://www.edu.vsu.ru/,](http://www.edu.vsu.ru/) электронный курс «Современные информационные технологии» [\(URL:](../../нефилософские%20дисциплины/URL:) [https://edu.vsu.ru/course/view.php?id=15678\)](https://edu.vsu.ru/course/view.php?id=15678). При этом все задания, требования и контрольно-измерительные материалы текущей и промежуточной аттестации остаются прежними. Все задания и ответы на вопросы размещаются студентами на сайте электронного курса и проверяются преподавателем. В случае необходимости (например преподаватель не уверен, что студент самостоятельно выполнил работу) может быть проведен дополнительный опрос в режиме on-line связи (видеоконференции).

Для оценивания результатов обучения на зачете используются следующие *показатели:*

1) знания основ информационной культуры, сложившейся в современной науке и практике, ключевых информационно-коммуникационных технологий, способствующих решению задач профессиональной деятельности психолога, базовых требований к информационной безопасности, имеющихся в арсенале информационных технологий ресурсы для обработки и анализа данных, полученных в научной и практической деятельности психолога, основных технических и информационных возможностей персонального компьютера, локальных и глобальных компьютерных сетей, теоретических основ информатики (принципов кодирования, передачи, представления, преобразования, защиты информации, формирования локальных и глобальных сетей);

2) умение применять на практике знания об информационнокоммуникационных технологиях, позволяющих решать типовые задачи по разработке, созданию, поиску, использованию и размещению в сети Интернет различных информационно-коммуникационных документов, работать с прикладными программами общего назначения и профессионально ориентированными программными средствами и информационными ресурсами;

3) умение излагать материал в процессе ответа логически последовательно, профессионально грамотно, иллюстрировать ответ примерами, делать полные и обоснованные выводы;

4) владение навыками поиска, сбора, систематизации, обработки, использования информации и обеспечения информационной безопасности при решении задач профессиональной деятельности психолога.

Для оценивания результатов обучения на зачете используется шала: «зачтено», «не зачтено».

Соотношение показателей, критериев и шкалы оценивания результатов обучения:

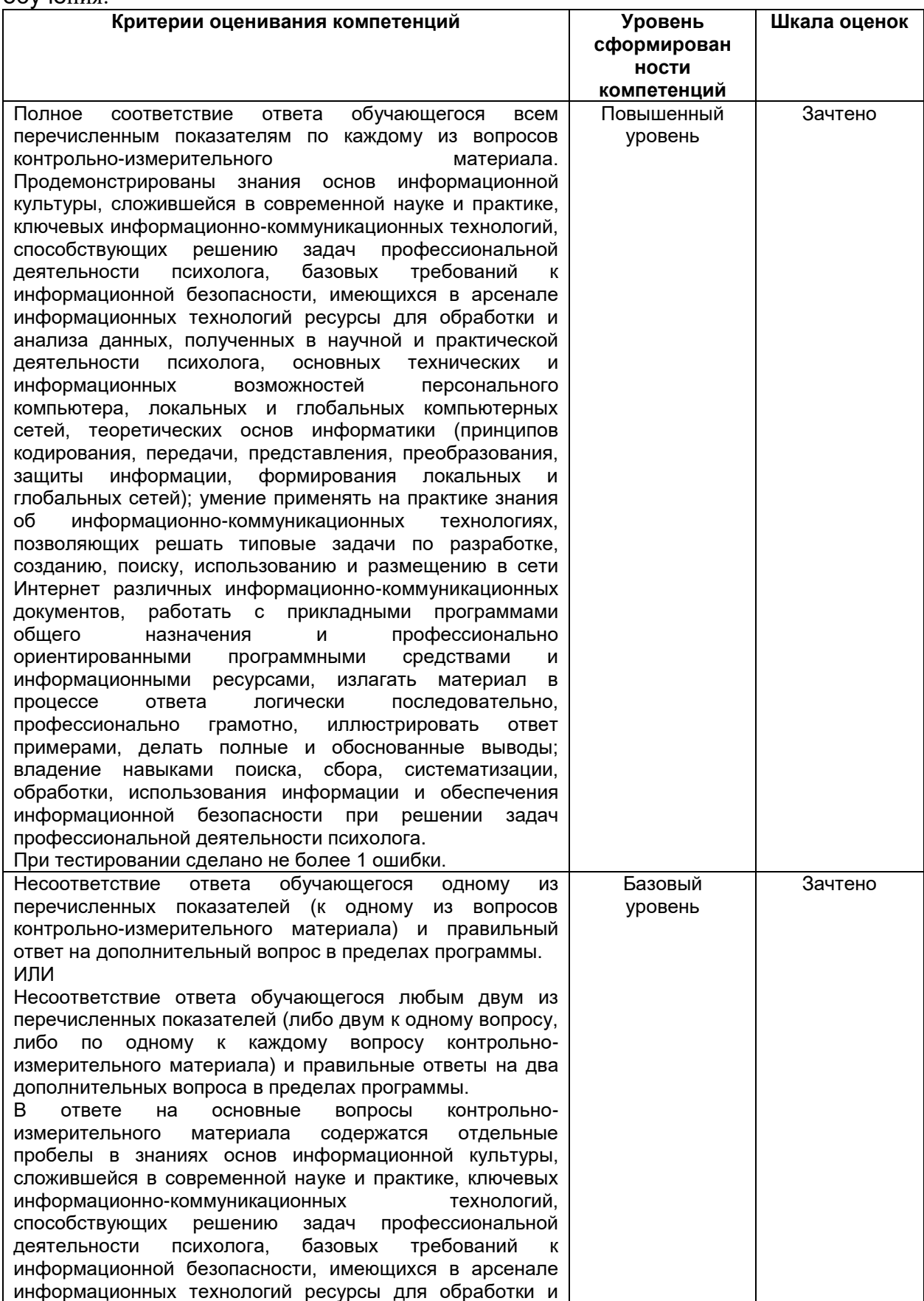

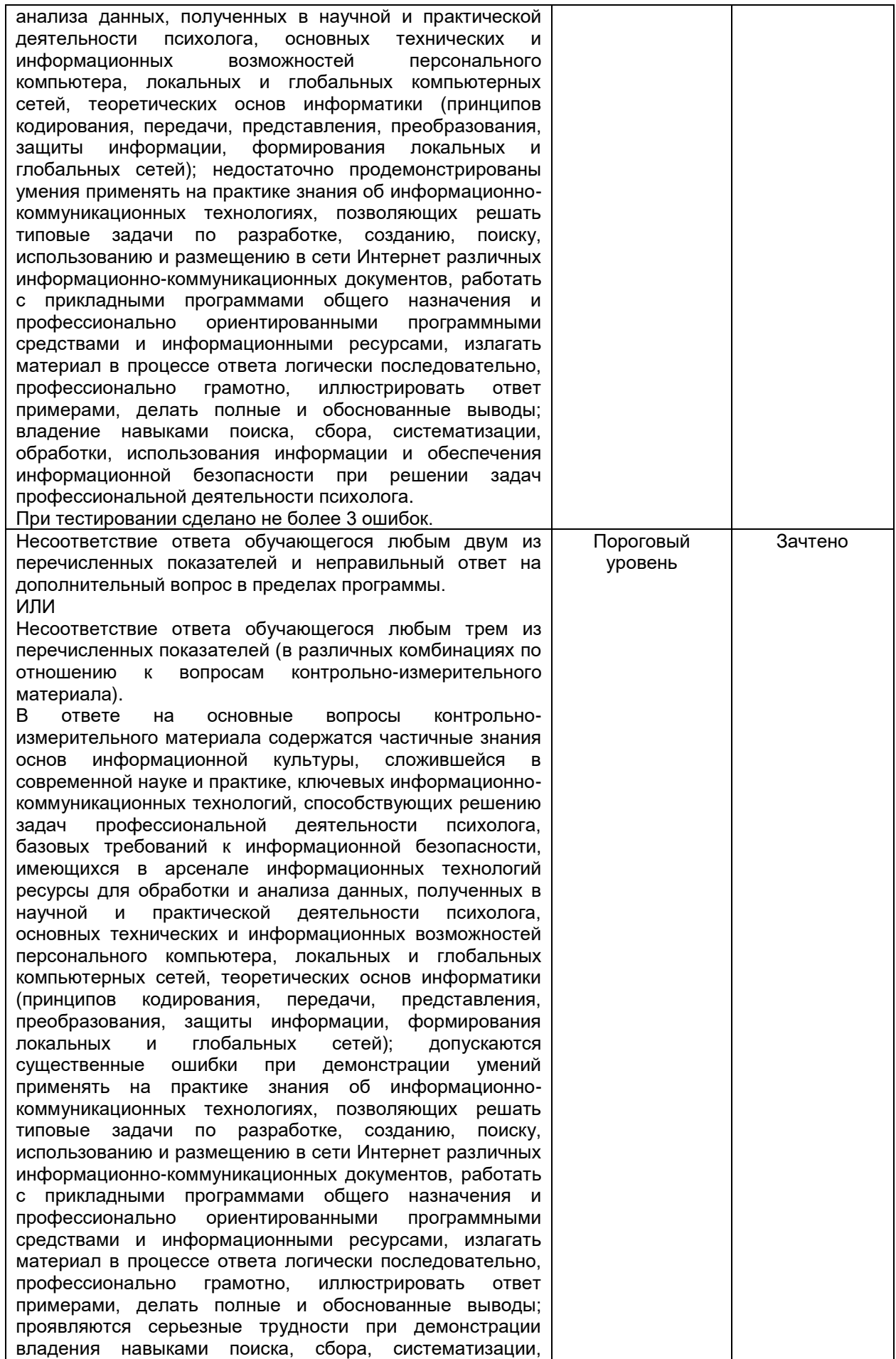

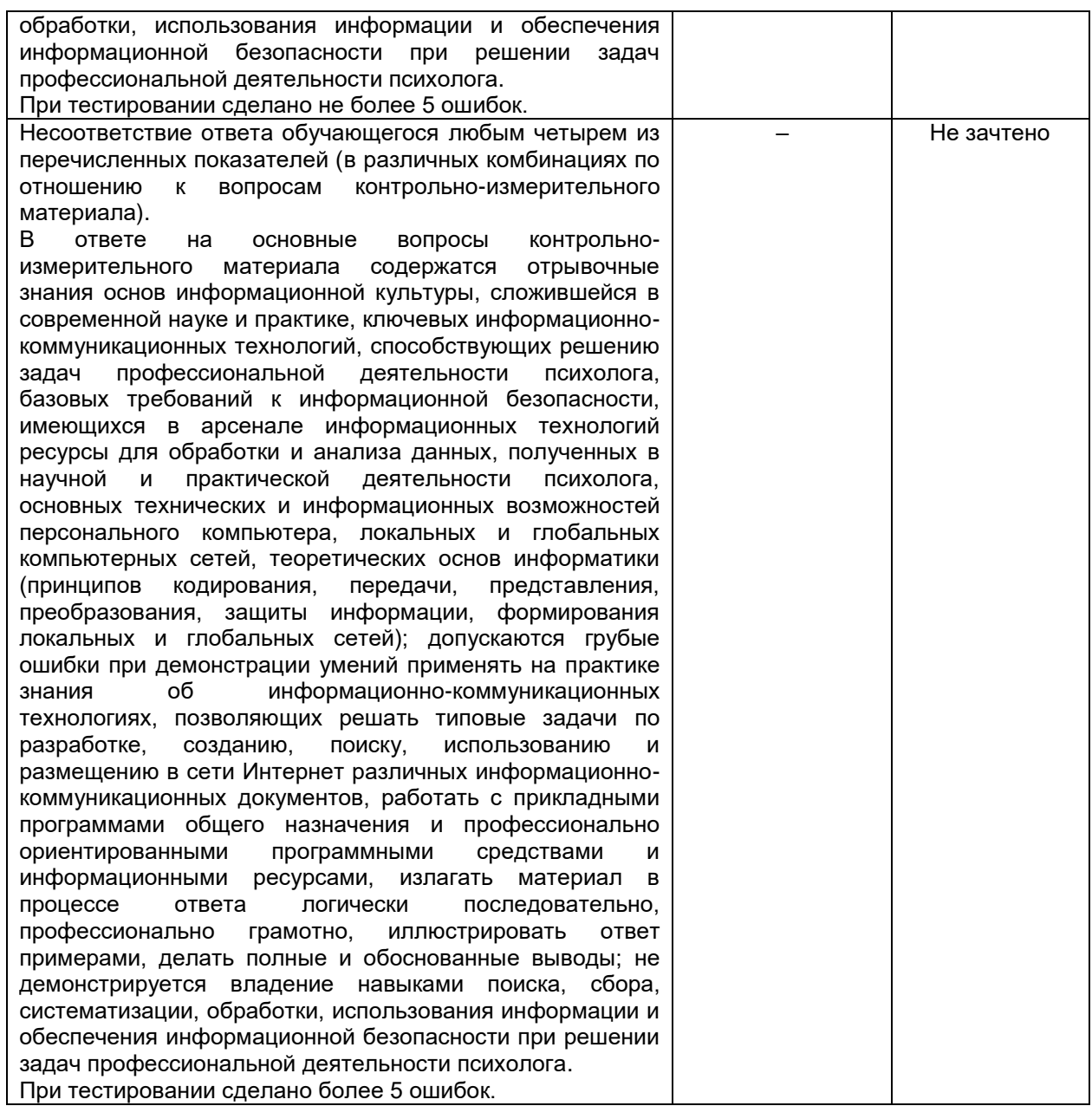

### **Форма контрольно-измерительного материала**

УТВЕРЖДАЮ Зав. кафедрой математического моделирования \_\_\_\_\_\_\_\_\_\_\_\_\_\_\_М.Ш. Бурлуцкая 29.06.21

Направление подготовки: 47.03.01 Философия Дисциплина: Современные информационные технологии Курс: 1 Форма обучения: очная Вид аттестации: промежуточная Вид контроля: зачет

#### **Контрольно-измерительный материал № 1**

1. Понятие об операционной системе. Основные современные операционные системы.

2. Создание и оформление таблиц и диаграмм в Microsoft Excel.

Преподаватель Гудович И.С.

### 20.3 Фонд оценочных средств сформированности компетенций

**ОПК-4** Способен решать стандартные задачи профессиональной деятельности на основе информационной и библиографической культуры с применением информационно-коммуникационных технологий и с учетом основных требований информационной безопасности

ОПК-4.1 Разбирается в основных информационно-коммуникационных технологиях и требованиях информационной безопасности

ОПК-4.2 Решает стандартные задачи профессиональной деятельности на основе информационной и библиографической культуры с применением информационнокоммуникационных технологий и с учетом основных требований информационной безопасности

Знать: ОСНОВЫ информационной культуры, ключевые информационнокоммуникационные технологии, способствующие решению стандартных задач профессиональной деятельности, а также базовые требования к информационной безопасности, основные технические И информационные **ВОЗМОЖНОСТИ** персонального компьютера, локальные и глобальные компьютерные сети. (принципы информатики кодирования, теоретические **OCHOBLI** передачи, представления, преобразования, защиты информации, формирования локальных и глобальных сетей)

Уметь: применять на практике знания об информационно-коммуникационных технологиях, позволяющих решать типовые задачи по разработке, созданию, поиску, использованию и размещению материалов в сети Интернет, работать с прикладными программами обшего назначения И профессионально ориентированными программными средствами и информационными ресурсами Владеть: навыками поиска, сбора, систематизации, обработки и использования информации для решения профессиональных задач; получения сведений, необходимых для решения стандартных задач профессиональной деятельности, a также обеспечения информационной безопасности при решении профессиональных задач

### Перечень заданий для проверки сформированности компетенции:

1) закрытые задания (тестовые, средний уровень сложности):

ЗАДАНИЕ 1. Философ может использовать презентацию в качестве:

- формы предоставления результатов аналитики
- дополнения аналитической деятельности
- наглядного предоставления информации в научной деятельности

### - Всего вышеперечисленного

ЗАДАНИЕ 2. В научной работе ссылаться на литературу из интернета:

- Можно
- $-$  Непьзя
- Только на внесенную в каталог одобренной
- Только по согласованию с научным руководителем
	- ЗАДАНИЕ 3. Тест относится к методу контроля:

### – Объективному

- Трансдуктивному
- Не может быть использован в качестве метода контроля
- ЗАДАНИЕ 4. Субъективному

Основное отличие вебинаров от тренингов:

- **–** Количество участников
- **–** Наличие программы
- **– Проводится только через интернет**
- **–** Не берется плата за участие

ЗАДАНИЕ 5.Компьютеризированный тест должен соблюдать требования:

- **–** Валидности и надежности
- **–** Надежности и стандартизации
- **– Валидности, надежности и стандартизации**
- **–** К компьютеризированным тестам требования пока только разрабатываются ЗАДАНИЕ 6. Преимуществом проведения вебинара по сравнению с

традиционными формами занятий является:

- **–** Интерактивность
- **–** Наличие камеры
- **– Возможность обучаться в любое время и в любом месте**
- **–** Отсутствие формальных требований к преподавателю

ЗАДАНИЕ 7. К стратегиям проведения вебинаров НЕ относится:

- **–** Инструментальная
- **– Репрезентативная**
- **–** Интерактивная
- **–** Презентационная

### ЗАДАНИЕ **8. Слайд презентации должен содержать:**

- **– Минимальное возможное количество слов**
- **–** Максимально возможное количество слов
- **–** Нет ограничений по количеству слов
- **–** Слов вообще не должно быть
	- ЗАДАНИЕ 9. Использовать звук в презентации:
- **–** Технически невозможно

### **– Можно, если он не носит резкий или раздражающий характер**

- **–** Нужно, в качестве фона
- **–** Нужно, для записи речи комментатора
	- ЗАДАНИЕ 10. К ошибкам при создании ответов теста НЕ относят:
- **– Однозначность условия**
- **–** Очевидность решения
- **–** Абсурдность, нереальность вариантов ответа
- **–** Два правильных варианта ответа

ЗАДАНИЕ 11. Размер букв, цифр, знаков, их контрастность в презентации определяется:

- **–** Желанием автора презентации
- **– Необходимостью их четкого рассмотрения с последнего ряда аудитории**
- **–** Автоматическим выбором программы
- **–** Эстетическими соображениями

ЗАДАНИЕ 12. Во время проведения вебинара аудитория:

- **–** Может задавать вопросы
- **–** Не может задавать вопросы
- **–** Задает вопросы через специальную форму

### **– Зависит от формата вебинара**

ЗАДАНИЕ 13. К типичным ошибкам лектора при создании и показе презентации относится:

- **–** Лектор забыл про аудиторию
- **–** Лектор не учел технические возможности

**–** Лектор не учитывает возможности аудитории

### **– Все вышеперечисленное**

ЗАДАНИЕ 14. На просмотр одного слайда нужно отводить:

- **–** 30 секунд
- **–** 1 минуту
- **– 2-3 минуты**
- **–** 5 минут

ЗАДАНИЕ 15. Оптимальное число слайдов для презентаций:

- **–** 4-5
- **–10-12**
- **–** 20-30
- **–** 40-50

ЗАДАНИЕ 16. Отличие Google Forms от Яндекс форм:

- **–** В Google Forms можно создавать тесты
- **–** Google Forms бесплатны

**– В Google Forms можно заранее настроить все формулы для обработки результатов**

**–** Google Forms доступны только на английском языке

ЗАДАНИЕ 17. Рекомендуемая длительность вебинара:

- **–** 30 минут
- **–** 1 час
- **– 1,5 часа с перерывом после 45 минут**
- **–** 3 часа

ЗАДАНИЕ 18. Для оформления презентации лучше всего подойдут следующие сочетания цветов цвета:

### **– Черные буквы, белый фон**

- **–** Красные буквы, черный фон
- **–** Салатовые буквы, белый фон
- **–** Черный фон, белые буквы

ЗАДАНИЕ 19. Дистракторы в тесте это:

**– Намеренно неверные варианты ответа**

- **–** Варианты вопроса в Google forms
- **–** Технический термин
- **–** Все вышеперечисленное верно
- ЗАДАНИЕ 20. Для проведения вебинара НЕ нужно:
- **–** Компьютер
- **–** Интернет
- **– Лицензия**
- **–** Микрофон

ЗАДАНИЕ 21. Вебинар **нельзя** использовать в качестве:

- **–** Формы профессионального саморазвития
- **–** Источника дохода
- **–** Просветительской деятельности
- **– Консультирования клиентов**

ЗАДАНИЕ 22. Лектор и презентация должны соотноситься как:

**–** Вся информация должна отражаться на слайдах, ведущий не комментирует слайды

- **–** Ведущий дублирует информацию на слайдах
- **– Ведущий дополняет информацию на слайдах**
- **–** На слайдах отображены только иллюстрации к рассказу ведущего
	- ЗАДАНИЕ 23. Что является ошибкой формулировки вопроса к тесту:
	- Использование метафор

Двойное отрицание

Два вопроса в одном предложении

**Все вышеперечисленное**

ЗАДАНИЕ 24. Выберите правильное утвержение:

 Каждый психолог для получения лицензии должен проходить вебинары

### **Каждый психолог добровольно принимает решение о прохождении вебинаров вне зависимости от их стоимости**

 Бесплатные вебинары бесполезны для профессионального саморазвития

 Психолог только проводит семинары, но не имеет права в них участвовать

 ЗАДАНИЕ 25. Какие интернет-ресурсы можно использовать в качестве достоверного научного источника:

### **Сайты с авторефератами и диссертациями**

Блоги и социальные сети психологов

- Пиратские ресурсы с бесплатным доступам к книгам
- Любые

2) открытые задания (ситуационные задачи, средний уровень сложности):

ЗАДАНИЕ 1. Форма проведения интерактивных учебных занятий со слушателями через сеть Интернет с использованием специального программного обеспечения

### **Ответ: вебинар**

ЗАДАНИЕ 2. В педагогической практике в качестве метода контроля Google Forms используется для создания:

### **Ответ: тестов**

ЗАДАНИЕ 3. Для наглядного предоставления аудио-визуальной информации психолог может использовать:

### **Ответ: презентации**

ЗАДАНИЕ 4. Форма вебинара, где ведущий только зачитывает информацию аудитории:

### **Ответ: лекция**

ЗАДАНИЕ 5. Совокупность взаимосвязанных заданий возрастающей трудности и специфической формы, позволяющих качественно оценить структуру и измерить уровень знаний:

### **Ответ: тест**

ЗАДАНИЕ 6. Человек, выступающий с презентацией называется: **Ответ: лектор**

ЗАДАНИЕ 7. Презентации создаются в программе:

### **Ответ: Power point или Correl Draw (для maс OS). Засчитывается любой из ответов**

ЗАДАНИЕ 8. При создании слайда презентации не должно использоваться больше N числа цветов/шрифтов.

### **Ответ: 3**

ЗАДАНИЕ 9. Характеристика теста проведенного в сети интернет, которая показывает, что измеряет тест и насколько хорошо он это делает.

### **Ответ: валидность**

ЗАДАНИЕ 10. Характеристика теста, проведенного в сети интернет, которая показывает, что результаты теста устойчивы во времени.

### **Ответ: надежность**

ЗАДАНИЕ 11. Какие цвета не рекомендуется использовать при создании тестов:

#### **Ответ: кислотные/яркие**

ЗАДАНИЕ 12. Программа, в которой можно с помощью формул автоматизировать результаты теста или диагностики:

#### **Ответ: Excel или GoogleSheets (таблицы)**

ЗАДАНИЕ 13. Какие ресурсы можно использовать для проведения тестирования:

#### **Ответ: любые, ограничений нет.**

3) открытые задания (мини-кейсы, средний уровень сложности):

ЗАДАНИЕ 1. Во время прохождения педагогической практики вас попросили провести занятие, посвященное истории развития психоанализа и создать презентацию. Составьте макет презентации: заголовки, краткое содержание слайдов.

**Ответ: Заголовки должны носить характер тезисов, описание не должны быть перегруженными. Структура должна носить цельный характер. В макете презентации должен учитываться титульный лист и завершающий.** 

ЗАДАНИЕ 2. Во время прохождения педагогической практики вам нужно провести текущую аттестацию. Занятия с группой ведутся удаленно, поэтому тест нужно будет проводить через интернет. Расскажите где будете делать тест, как будете его проводить, выделите смысловые блоки будущего теста и придумайте пару вопросов.

**Ответ: В Google Forms/Яндекс формах/Moodle/в любом доступном редакторе тестов. Тест создается в онлайн-конструкторе, задаются все основные настройки (время на прохождения, характер вопросов, правильные ответы, при необходимости заранее настраиваются формулы для обработки). Смысловые блоки должны быть содержательными, не слишком узкими. Вопросы должны быть правильно сформулированы (однозначны, адекватны, не с слишком очевидным правильным ответом).**

ЗАДАНИЕ 3. Для подготовки списка литературы вам нужно как минимум 30 современных источников. В зональной библиотеке вы нашли только 4. Расскажите где, как и какую литературу вы будете искать с помощью интернета.

**Ответ: Через любой поисковик или на уже проверенных ресурсах. Например, диссертации на Dissercat, статьи на Cyberleninka и т.п. Допустим поиск бесплатных версий книг или покупка платных на библио ресурсах. Главное не брать краткие выжимки с непроверенных сайтов, пересказы с википедии и ответы в Mail.ru.**

ЗАДАНИЕ 4. Ваш коллега составил презентацию, посвященную З. Фрейду и решил показать ее на занятии (45 минут). Время, отводимое на презентацию 20 минут, количество слайдов 30. В качестве основных цветов он решил выбрать: черный фон, красные буквы. В презентации он решил продублировать свою речь, чтобы если аудитория не расслышала что-то из выступления, она могла прочесть в презентации. Укажите основные ошибки коллеги и дайте ему рекомендации:

**Ответ. Слишком большое количество слайдов для 20 минут, должно быть максимум около 10 чтобы аудитория успевала ознакомиться со слайдом. От черного фона и красного цвета аудитория быстро устанет, желательно оставить либо белый фон и черный шрифт, либо подобрать более спокойные цвета. На презентацию нужно выносить тезисы, определения и схемы. Она не подходит для дублирования информации.**

ЗАДАНИЕ 5. Вы решили провести исследования с помощью интернета. У вас уже есть три бланковые методики, ваш коллега предлагает просто отсканировать их и отправлять в Word потенциальным респондентам. Так можно? Если нет, то расскажите почему

**Ответ: Нет, тесты необходимо дополнительное проверять на соответствие основным психометрическим требованиям или найти их уже стандартизированные под использование через интернет версии. Отсканированные варианты кандидатам будет крайне неудобно заполнять. Чем проще и удобнее для пользователя сделан тест, тем выше вероятность что его кто-то пройдет.**

ЗАДАНИЕ 6. Вы увидели объявление, что в другом городе будет проводиться онлайн-тренинг, посвященный психоанализу в консультировании. Участие платное, длительность 3 часа, количество ведущих – 3. Состав участников ограничен, а все вопросы можно будет задать только после встречи. Это можно будет считать вебинаром? Почему?

**Ответ: Да, это одна из форм проведения вебинара. В качестве вебинара можно также проводить онлайн тренинги, а удаленное проведение, состав участников, оплата или длительность являются характеристиками вебинара.** 

ЗАДАНИЕ 7. В качестве дальнейшего профессионального развития вы решили проводить вебинары. Распишите как вы будете готовиться к проведению вебинара и непосредственно проводить его.

**Ответ: 1. Определяется цель будущего вебинара. 2. Выбирается подходящая онлайн площадка. 3. Устанавливается формат будущего вебинара. 4. Подготавливается материал к будущему вебинару 5. Участники информируются о проведении вебинара, формате и способе участия. 6. Перед проведением вебинара проверяется техническая готовность (интернет, микрофон, камера). 7. Проводится вебинар. 8. Проводится разбор ошибок при проведении вебинара и собирается обратная связь. 9. Корректировка программы.** 

ЗАДАНИЕ 8. Вы решили провести исследование используя интернет. Распишите по шагам как вы будете его проводить:

**Ответ: 1. Выбор подходящих методик. 2. подготовка веб-формы теста. 3. Апробация (если не проводилась). 4. Распространение среди респондентов. 5. Обработка полученных результатов.**

ЗАДАНИЕ 9. Ваш коллега подготовил психодиагностический тест и дал вам несколько вопросов. Укажите ошибочные вопросы с неверной формулировкой и расскажите почему. Вопросы: 1. *«Вы стараетесь быть в тени, находясь в обществе?*», 2. «*Вы из тех людей, которые не лезут за словом в карман?»,* 3. *«Вы из тех людей, которые не лезут за словом в карман?»*, 4. «*Вам нравится общаться с людьми?»*

**Ответ: 1 и 2 – использование метафор в формулировке, 3 – два вопроса в одном.**

ЗАДАНИЕ 10. Преподаватель для наглядности к занятию посвященному психоанализу подготовил презентацию с заранее записанным звуком. Вся информация была в презентации, сам преподаватель только переключал слайды. Как можно охарактеризовать такую позицию? Так можно делать? **Ответ: Позиция «Презентация главная, преподаватель - фон». В таком подходе теряется весь смысл нахождения преподавателя в аудитории и занятия, вместо презентации можно было записать видео.** 

ЗАДАНИЕ 11. Вам нужно принять решение о том, будете ли вы проводить психодиагностику в интернете или бланковым методом. Чтобы принять решение вам нужно взвесить все плюсы и минусы. Укажите преимущества и недостатки интернет тестирования и сделайте вывод когда их можно использовать.

**Ответ: использование интернета оправдано, когда есть апробированные компьютерные или компьютеризированные версии методик или когда такой формат является единственно возможным с точки зрения выборки, ресурсов. Преимущества: исследование на большей выборке испытуемых, большая география исследования, легко вносить коррективы в используемую веб-форму теста, экономия времени на поиск респондентов и на присутствие во время теста, автоматизированный сбор и обработку данных, применение единого подхода ко всем испытуемым, диагностика в привычных для испытуемого условиях, использование в качестве стимула аудио- и видеоматериалы, снижение стоимости тиражирования материалов и др. Минусы: отсутствие апробированных методик или возможности их апробировать, «компьютерная тревожность», ответы «ради шутки» или сознательное искажение информации, участие в исследовании преимущественно тех добровольцев, кто является активным пользователем интернета.**

ЗАДАНИЕ 12. В качестве способа повышения квалификации вы решили пройти вебинар. Расскажите на что будете обращать внимание при выборе.

**Ответ: релевантность к текущей практике, авторитет ведущего и «портфолио» в его сфере специализации, отзывы, стоимость, место проведения, формат проведения, площадка проведения.**

#### **Критерии и шкалы оценивания:**

Для оценивания выполнения заданий используется балльная шкала: 1) закрытые задания (тестовые, средний уровень сложности):

- 1 балл указан верный ответ;
- 0 баллов указан неверный ответ, в том числе частично.
- 2) открытые задания (тестовые, повышенный уровень сложности):
	- 2 балла указан верный ответ;
	- 0 баллов указан неверный ответ, в том числе частично.
- 3) открытые задания (мини-кейсы, средний уровень сложности):

 5 баллов – задание выполнено верно (получен правильный ответ, обоснован (аргументирован) характер принятого решения);

 2 балла – задание выполнено с незначительными ошибками, но приведен правильный ход рассуждений, или получен верный ответ, но отсутствует обоснование характера принятого решения, или задание выполнено не полностью, но получены промежуточные результаты, отражающие правильность хода выполнения задания, или, в случае если задание состоит из выполнения нескольких подзаданий, 50% которых выполнено верно;

0 баллов – задание не выполнено, или ответ содержательно не соотнесен с заданием, или выполнено неверно (ход выполнения ошибочен или содержит грубые ошибки, значительно влияющие на дальнейшее его изучение).

**Задания раздела 20.3 рекомендуются к использованию при проведении диагностических работ с целью оценки остаточных знаний по результатам освоения данной дисциплины.**